**Photoshop 2021 (Version 22.4) Crack Mega Download [Latest] 2022**

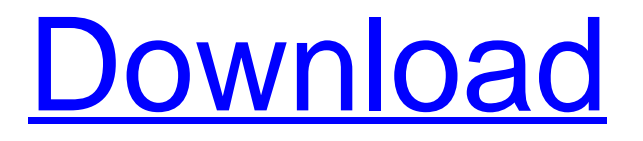

# **Photoshop 2021 (Version 22.4) With Key Free 2022 [New]**

\* The latest version is Photoshop CS6. It works on the Adobe Creative Suite 5, but the CS6 version offers many enhancements for advanced users, and it's compatible with the older versions of the suite. \* This book uses Photoshop CS6, which is available for free from Adobe's website. \* You can download a free demonstration version of Photoshop at www.adobe.com/photoshop/fineart/retouch.html and perform the exercises in this book, which is a good way to test out the software and find out if it's the right program for you. ## GIMP GIMP (originally known as GNU Image Manipulation Program) is free software for photo retouching and editing. It has many of the same features as Photoshop, including layer editing and image-processing tools. GIMP uses a layered system like Photoshop, but supports a floating window and tool bar system to make editing a bit easier to access. You can download the latest free version of GIMP at the website www.gimp.org/downloads. ## Other Image-Editing Software You may be very happy with one of the other graphic-editing tools included with your computer. But if you're not, or if you prefer a different type of editing tool, it can be fun to experiment with the offerings of the many free image-editing software packages available. Some of them are included with Windows, and some require moreinvolved installations of third-party software. These are some of the most popular free photo-editing software programs: \* \*\*Dreamweaver:\*\* This is a popular website development software program that lets you create photo galleries, add and edit tags and keywords, add captions, add links, add text, and more. It's great for use by photographers looking to create photo galleries and website themes. Many web designers use Dreamweaver to design the layout for their websites. You can get a free version of Dreamweaver at the website www.dreamweaver.com. But you can also purchase a commercial version that gives you more features for \$79.95. \* \*\*FlipBooks:\*\* This is an interesting website creation package that lets you create flipbooks that can be printed in a variety of sizes and folded in any way you want. You can use it to create photo books, and some of the themes include built-in animation effects. You can create a

## **Photoshop 2021 (Version 22.4) Crack + X64**

Starting with version 14.2, the old Photoshop Elements 18 Photostitch (formerly called Photoshop Elements 9 Stitch) was replaced with Photoshop Elements 14 Studio. The version number has since been increased to 16.0 as Studio is included in the free download of Photoshop Elements 14. Early standalone and Mac OS X versions Photoshop Elements versions 2 to 4 were standalone applications, later versions were available only on Mac OS X. Photoshop Elements 2 Photoshop Elements 2 (known as Photoshop Elements 1.0 prior to version 4.0) was released on August 31, 1999. Elements 2 featured raster-based workflow and a classic look and feel. It supported layer styles, import, export, RAW image capture, RAW conversion, image operations, shadow and highlights, transformations, masks, and drawing tools. Photoshop Elements 3 Photoshop Elements 3 (known as Photoshop Elements 1.1 prior to version 4.0) was released on November 7, 2000. Elements 3 was significantly updated with the release of Adobe Photoshop Elements 4 in 2002. Elements 3 includes the "Elements" name. New features included adjustment layers, layers effects, the Save for Web and Devices feature, enhanced image capture, unified workflow, and new drawing tools. Photoshop Elements 4 Photoshop Elements 4 (known as Photoshop Elements 2.0 prior to version 8.0) was released on November 26, 2002. Elements 4 improved graphics rendering and integration with the Macintosh operating system. Elements 4 introduced the "Presets" feature and new effects layer including enhancements. The "Elements" name was dropped. Photoshop Elements 5 Photoshop Elements 5 (known as Photoshop Elements 2.1 prior to version 8.0) was released on March 29, 2003. Elements 5 introduced the ability to resize pictures and applied filters. New features included the ability to save for mobile devices, add a watermark, import and export PDFs. Photoshop Elements 6 Photoshop Elements 6 (known as Photoshop Elements 2.2 prior to version 8.0) was released on October 24, 2003. Elements 6 introduced automatic image type

identification, improved speed, extensive HTML-5 support, grouped brushes, improved image adjustments, adjustments for image quality, and support for RAW image capture. Photoshop Elements 7 Photoshop Elements 7 (known as Photoshop Elements 2.3 prior to version 8.0) was released on December 19, 2004. Elements 7 introduced the "Lens Correction" feature, improved 388ed7b0c7

## **Photoshop 2021 (Version 22.4) With Key**

Alt-Rock Spark That Life for Two New Albums Breezy and soaring, the new album from Kacey Musgraves, Golden Hour, is a stark contrast to the way her first two albums – Same Trailer Different Park and Same Trailer Different Park, Pt. 1 – came out. Golden Hour is back to the small, intimate venues that mark her live shows. "I play lots of festivals, but I've grown to appreciate playing my own shows," says Kacey. "I think you can write a little more about stuff. I don't have to think about it, I can really celebrate it." Aside from her upcoming appearance as one of the headliners at the Coachella Valley Music and Arts Festival, Kacey also will be playing a handful of shows throughout the U.S., including one on June 17 at the Blue Rock Center in New York City. In addition to performing, Kacey is also promoting the new album on the road. On tour, she'll play her new hit, "Follow Your Arrow." Like her new album, "Follow Your Arrow" is a declaration of self-trust and independence. "I feel like I can say anything," Kacey says. "I might be saying, 'I'm just real,' but we're all in the same mess." Despite Musgraves' new album, she's been known to lean toward alt-rock and indie bands in the past. Although she was influenced by them, she was also looking for the freedom to write her own songs. "It just freed me up," says Kacey. "There were certain things in my life I was not able to write about. In my life, I'm a little free with my emotions and feelings, but I'm also a little control freak so this is how I've written in the past. It's safe." She adds, "When I started writing songs, I found that I had to come up with something new and creative, and it's a much different place from where I was when I started. "Even though some of the songs on the new album are familiar, I've never written something like this before. It'

## **What's New In Photoshop 2021 (Version 22.4)?**

Q: AngularJS - Setting form field value from other source than model In AngularJS is it possible to set the value of a specific form field from outside of the form model? For example, say I have this: And this: {{person.firstName}} What I want to do is set the value of person.firstName in the mainCtrl from the html on the main page. I'm curious if it is possible with a directive, something like: module.directive('oneWay', function() { return { restrict: 'A', templateUrl: 'directive.html', scope: {}, controller: function() { this.setPersonFirstName = function() { // need to set a value here }; } }; }); A: Yes, you should be able to. The most straight forward approach would be to get a reference to the controller instance and set it: Controller: var app = angular.module('app', []); app.controller('mainCtrl', function(\$scope) { \$scope.someValue = "Lorem"; }); HTML: Some value: From there, you can use it in your directive's link function: Link: app.directive('directive', function() { return { restrict: 'A', templateUrl: '

# **System Requirements:**

• Minimum: Mac OS X 10.7 (Lion) or later • Recommended: Mac OS X 10.8 (Mountain Lion) • Windows 7 or later • Mac Windows and Linux versions coming soon. • We recommend at least 4GB of free disk space • 512MB of memory for both Mac and Windows versions • GPU required for multiplayer games • 10 to 15 frames per second (FPS) in game play • For best performance, have a 1GHz Intel or AMD processor

[https://propertynet.ng/adobe-photoshop-2021-version-22-1-1-install-crack-with-license-key-download](https://propertynet.ng/adobe-photoshop-2021-version-22-1-1-install-crack-with-license-key-download-mac-win/)[mac-win/](https://propertynet.ng/adobe-photoshop-2021-version-22-1-1-install-crack-with-license-key-download-mac-win/)

[https://provfaltsponermoco.wixsite.com/alunancom/post/photoshop-2021-version-22-4-1-crack-full](https://provfaltsponermoco.wixsite.com/alunancom/post/photoshop-2021-version-22-4-1-crack-full-version-activation-download-win-mac)[version-activation-download-win-mac](https://provfaltsponermoco.wixsite.com/alunancom/post/photoshop-2021-version-22-4-1-crack-full-version-activation-download-win-mac) <https://72bid.com?password-protected=login> [https://media.smaskstjohnpaul2maumere.sch.id/upload/files/2022/07/3PN8a4RIDHNGB88RzW7C\\_05\\_](https://media.smaskstjohnpaul2maumere.sch.id/upload/files/2022/07/3PN8a4RIDHNGB88RzW7C_05_cefb80879001a7258b87b3ec2771d80f_file.pdf) [cefb80879001a7258b87b3ec2771d80f\\_file.pdf](https://media.smaskstjohnpaul2maumere.sch.id/upload/files/2022/07/3PN8a4RIDHNGB88RzW7C_05_cefb80879001a7258b87b3ec2771d80f_file.pdf) [https://www.mil-spec-industries.com/system/files/webform/Photoshop-2021-Version-2251\\_17.pdf](https://www.mil-spec-industries.com/system/files/webform/Photoshop-2021-Version-2251_17.pdf) <https://adhicitysentulbogor.com/adobe-photoshop-2021-version-22-3-1-crack-with-serial-number/> [https://kedaigifts.com/wp](https://kedaigifts.com/wp-content/uploads/2022/07/Photoshop_2022_Version_2301_Product_Key_Full_X64_2022_New.pdf)[content/uploads/2022/07/Photoshop\\_2022\\_Version\\_2301\\_Product\\_Key\\_Full\\_X64\\_2022\\_New.pdf](https://kedaigifts.com/wp-content/uploads/2022/07/Photoshop_2022_Version_2301_Product_Key_Full_X64_2022_New.pdf) [https://www.vsv7.com/upload/files/2022/07/QqCz53CZacwsTzAD4yWK\\_05\\_2b637b8d750cd956470db](https://www.vsv7.com/upload/files/2022/07/QqCz53CZacwsTzAD4yWK_05_2b637b8d750cd956470dbb76bc115dd0_file.pdf) [b76bc115dd0\\_file.pdf](https://www.vsv7.com/upload/files/2022/07/QqCz53CZacwsTzAD4yWK_05_2b637b8d750cd956470dbb76bc115dd0_file.pdf) [http://sturgeonlakedev.ca/2022/07/05/adobe-photoshop-2022-version-23-patch-full-version-free](http://sturgeonlakedev.ca/2022/07/05/adobe-photoshop-2022-version-23-patch-full-version-free-download-pc-windows-latest-2022/)[download-pc-windows-latest-2022/](http://sturgeonlakedev.ca/2022/07/05/adobe-photoshop-2022-version-23-patch-full-version-free-download-pc-windows-latest-2022/) [https://alesiaupx.wixsite.com/clinophaton/post/photoshop-2022-version-23-4-1-keygen-exe-download](https://alesiaupx.wixsite.com/clinophaton/post/photoshop-2022-version-23-4-1-keygen-exe-download-latest)[latest](https://alesiaupx.wixsite.com/clinophaton/post/photoshop-2022-version-23-4-1-keygen-exe-download-latest) [https://www.vsv7.com/upload/files/2022/07/1TvyqzzE3y7SGlpC62li\\_05\\_16a6877f79f80e2d7997146d](https://www.vsv7.com/upload/files/2022/07/1TvyqzzE3y7SGlpC62li_05_16a6877f79f80e2d7997146d98f16ffc_file.pdf) [98f16ffc\\_file.pdf](https://www.vsv7.com/upload/files/2022/07/1TvyqzzE3y7SGlpC62li_05_16a6877f79f80e2d7997146d98f16ffc_file.pdf) [https://mandarinrecruitment.com/system/files/webform/adobe-photoshop-2020-version-21\\_13.pdf](https://mandarinrecruitment.com/system/files/webform/adobe-photoshop-2020-version-21_13.pdf) [https://www.vsv7.com/upload/files/2022/07/KqH5QFUKH3XaLHdUgWc4\\_05\\_2b637b8d750cd956470d](https://www.vsv7.com/upload/files/2022/07/KqH5QFUKH3XaLHdUgWc4_05_2b637b8d750cd956470dbb76bc115dd0_file.pdf) [bb76bc115dd0\\_file.pdf](https://www.vsv7.com/upload/files/2022/07/KqH5QFUKH3XaLHdUgWc4_05_2b637b8d750cd956470dbb76bc115dd0_file.pdf) <https://swisshtechnologies.com/adobe-photoshop-cc-2019-serial-number-full-torrent-for-pc/> [https://www.sertani.com/upload/files/2022/07/3Wb7pW18gw5CxKNiQpAy\\_05\\_cefb80879001a7258b8](https://www.sertani.com/upload/files/2022/07/3Wb7pW18gw5CxKNiQpAy_05_cefb80879001a7258b87b3ec2771d80f_file.pdf) [7b3ec2771d80f\\_file.pdf](https://www.sertani.com/upload/files/2022/07/3Wb7pW18gw5CxKNiQpAy_05_cefb80879001a7258b87b3ec2771d80f_file.pdf) <https://bluesteel.ie/2022/07/05/photoshop-2021-version-22-full-version-free-download/> [https://www.furniturenews.net/sites/furniturenews.net/files/webform/ed\\_sub/Photoshop-CS5.pdf](https://www.furniturenews.net/sites/furniturenews.net/files/webform/ed_sub/Photoshop-CS5.pdf) <http://cyclades.in/en/?p=90863> <https://liquidonetransfer.com.mx/?p=37994> [https://supervisorconnect.med.monash.edu/system/files/webform/contact](https://supervisorconnect.med.monash.edu/system/files/webform/contact-researcher/2348/rayelli238.pdf)[researcher/2348/rayelli238.pdf](https://supervisorconnect.med.monash.edu/system/files/webform/contact-researcher/2348/rayelli238.pdf) [https://www.jesuspiece.cash/2022/07/05/photoshop-2021-version-22-5-1-crack-full-version](https://www.jesuspiece.cash/2022/07/05/photoshop-2021-version-22-5-1-crack-full-version-download/)[download/](https://www.jesuspiece.cash/2022/07/05/photoshop-2021-version-22-5-1-crack-full-version-download/) [http://www.barberlife.com/upload/files/2022/07/X3WnEGFpLoylBkGdSnyi\\_05\\_cefb80879001a7258b8](http://www.barberlife.com/upload/files/2022/07/X3WnEGFpLoylBkGdSnyi_05_cefb80879001a7258b87b3ec2771d80f_file.pdf) [7b3ec2771d80f\\_file.pdf](http://www.barberlife.com/upload/files/2022/07/X3WnEGFpLoylBkGdSnyi_05_cefb80879001a7258b87b3ec2771d80f_file.pdf) [https://mykingdomtoken.com/upload/files/2022/07/fC7ApDT1S6z2nkEsE9bs\\_05\\_cefb80879001a7258](https://mykingdomtoken.com/upload/files/2022/07/fC7ApDT1S6z2nkEsE9bs_05_cefb80879001a7258b87b3ec2771d80f_file.pdf) [b87b3ec2771d80f\\_file.pdf](https://mykingdomtoken.com/upload/files/2022/07/fC7ApDT1S6z2nkEsE9bs_05_cefb80879001a7258b87b3ec2771d80f_file.pdf) [https://mia.world/upload/files/2022/07/Ia1jOf1TWEaILUNvjzwG\\_05\\_cefb80879001a7258b87b3ec2771](https://mia.world/upload/files/2022/07/Ia1jOf1TWEaILUNvjzwG_05_cefb80879001a7258b87b3ec2771d80f_file.pdf) [d80f\\_file.pdf](https://mia.world/upload/files/2022/07/Ia1jOf1TWEaILUNvjzwG_05_cefb80879001a7258b87b3ec2771d80f_file.pdf)

<https://www.joycedayton.com/sites/default/files/webform/jaidrain101.pdf> [https://www.cameraitacina.com/en/system/files/webform/feedback/photoshop-2022\\_27.pdf](https://www.cameraitacina.com/en/system/files/webform/feedback/photoshop-2022_27.pdf) [https://thelifeofbat.com/wp-content/uploads/2022/07/Photoshop\\_2021\\_Version\\_225.pdf](https://thelifeofbat.com/wp-content/uploads/2022/07/Photoshop_2021_Version_225.pdf) [https://thecybersecurityplace.com/wp-](https://thecybersecurityplace.com/wp-content/uploads/2022/07/Adobe_Photoshop_2020_version_21_Mem_Patch___Free_Download.pdf)

[content/uploads/2022/07/Adobe\\_Photoshop\\_2020\\_version\\_21\\_Mem\\_Patch\\_\\_\\_Free\\_Download.pdf](https://thecybersecurityplace.com/wp-content/uploads/2022/07/Adobe_Photoshop_2020_version_21_Mem_Patch___Free_Download.pdf) [https://aapanobadi.com/2022/07/05/adobe-photoshop-2022-version-23-2-crack-exe-file-registration](https://aapanobadi.com/2022/07/05/adobe-photoshop-2022-version-23-2-crack-exe-file-registration-code-free-download-for-pc-2022/)[code-free-download-for-pc-2022/](https://aapanobadi.com/2022/07/05/adobe-photoshop-2022-version-23-2-crack-exe-file-registration-code-free-download-for-pc-2022/)

<http://www.ndvadvisers.com/?p=>